#### Single cell RNA sequencing data analysis, **4-6 February 2019**

Åsa Björklund asa.bjorklund@scilifelab.se

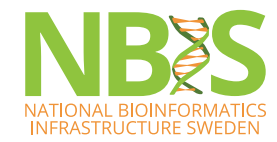

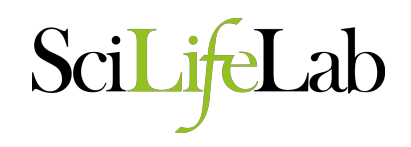

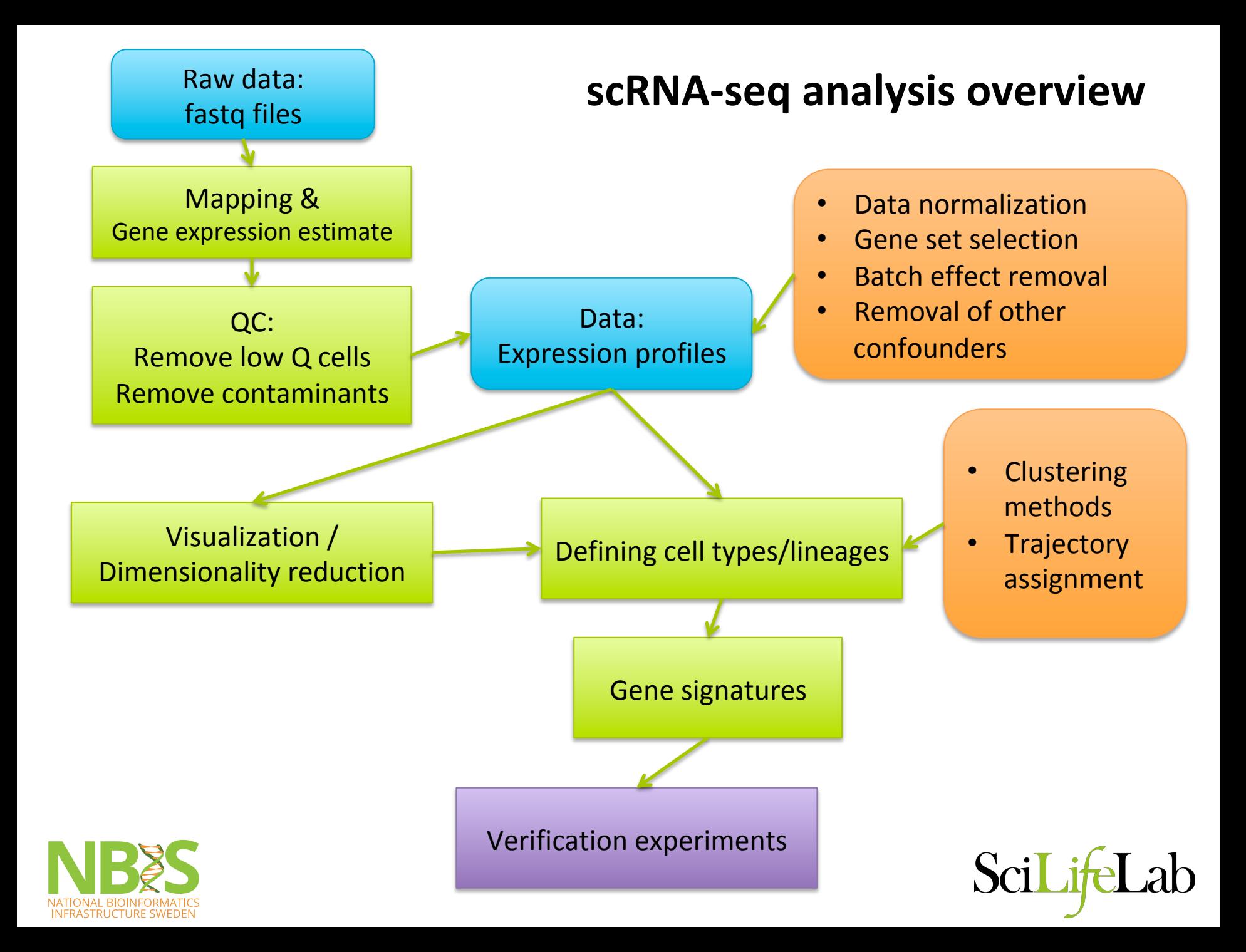

# Some take-home messages

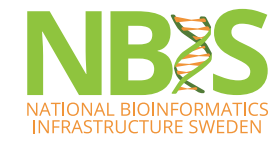

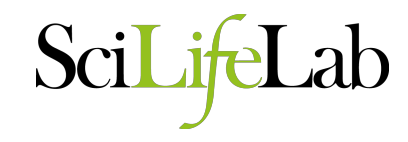

- Data analysis is very seldom a straight line one pipeline fits all.
	- $-$  Often requires several iterations of filtering data, exploring data, refiltering, exploring again, discovering technical artifacts, normalization, exploring again, etc. etc.

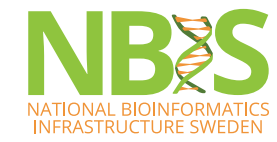

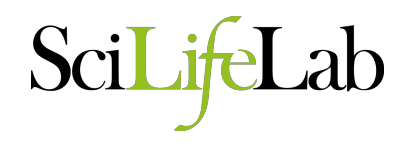

- Get to know your data  $-$  what types of variation do you have?
	- $-$  PCA is a good tool for exploring data
- Apply appropriate methods to control for problems that you see.

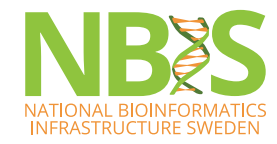

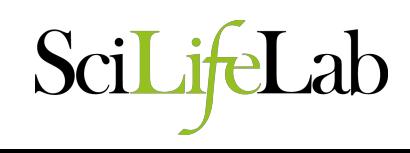

- Always check for:
	- Batch effects think of all possible batches.
	- Cell cycle effects if appropriate
	- $-$  Separation due to nUMI / nGene
- Both at the start of a project and at the end for your final clustering.

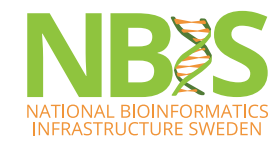

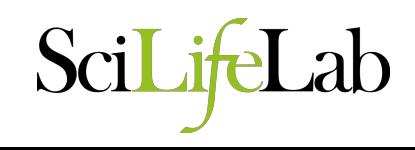

- Clustering try out a few different approaches
	- Consensus of different methods gives confidence
	- $-$  If they do not agree  $-$  figure out why!

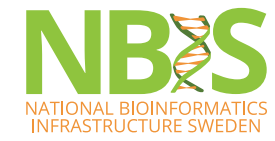

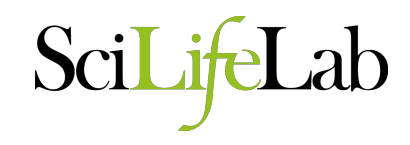

- Use your biological knowledge to evaluate the results
- Warning! Do not overfit your data to fit your initial hypotheses. Keep an open mind ;-)

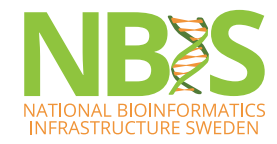

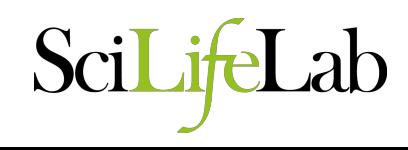

- scRNAseq analysis is a fast evolving field with new methods being published all the time.
	- Try to keep up with development
	- $-$  BUT! You cannot test every new method out there!

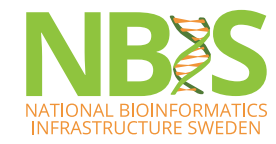

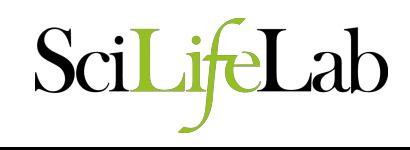

#### **Practical exercises:**

- Pipeline SmartSeq2
- PCA, tSNE, clustering own code
- KNN-graphs igraph package
- **QC** with Scater package
- Batch effects
- **Normalization methods**
- SC3 clustering
- Pagoda
- Seurat package
- Differential expression
- Monocle pseudtime

- Biomart
- **Example Sbatch script**

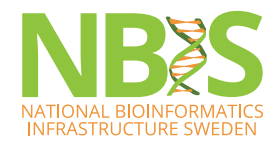

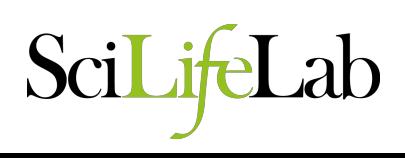

#### Different normalizations **SC3**

**tSNE: RAW COUNTS** 

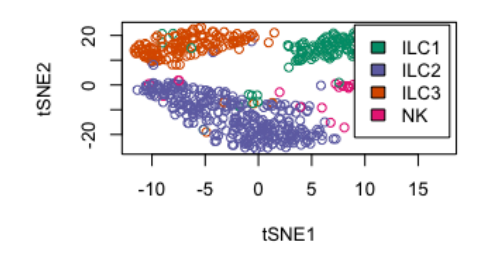

#### **tSNE: RPKM COUNTS** 20  $\Box$ ILC1  $\blacksquare$  ILC2 ILC3  $\circ$  $\overline{\phantom{a}}$  $N$ K

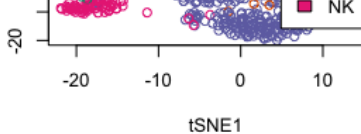

**tSNE: SPIKE LIB SIZE COUNTS** 

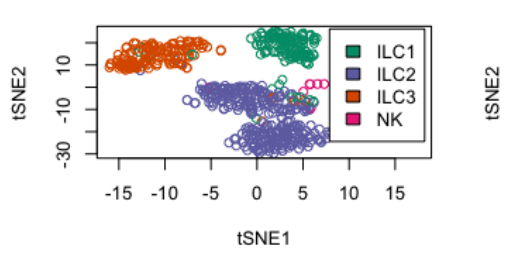

**tSNE: DECONVOLUTION COUNTS** 

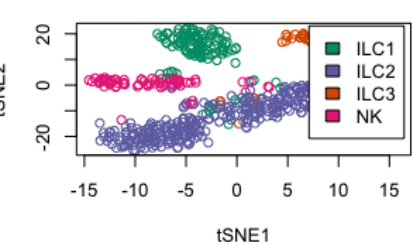

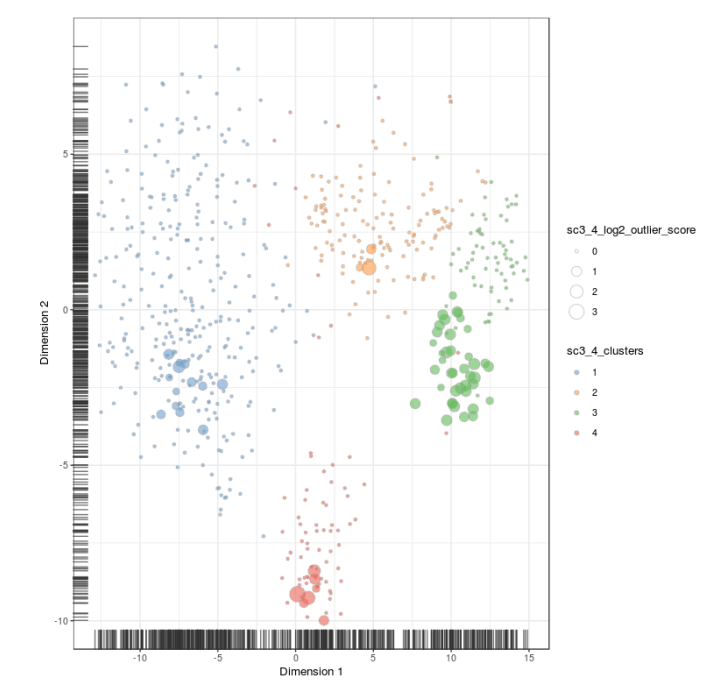

 $\bullet$ 

 $\bullet$ 

Seurat 

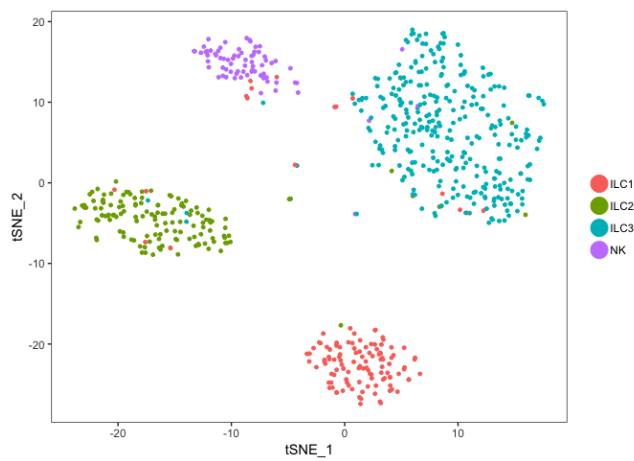

tSNE2

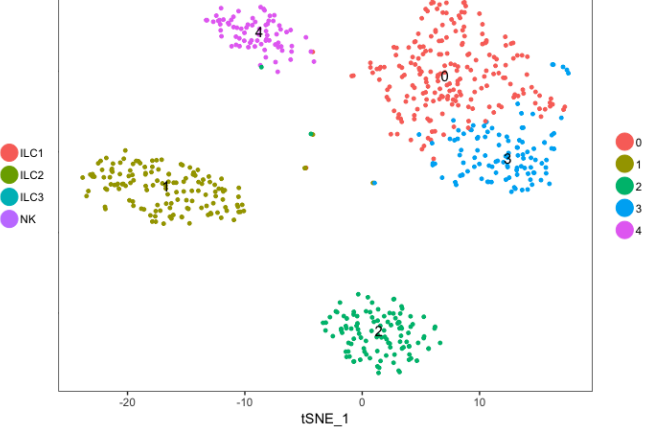

NATIONAL BIOINFORMATICS<br>INFRASTRUCTURE SWEDEN

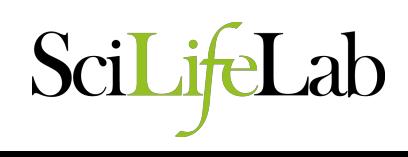

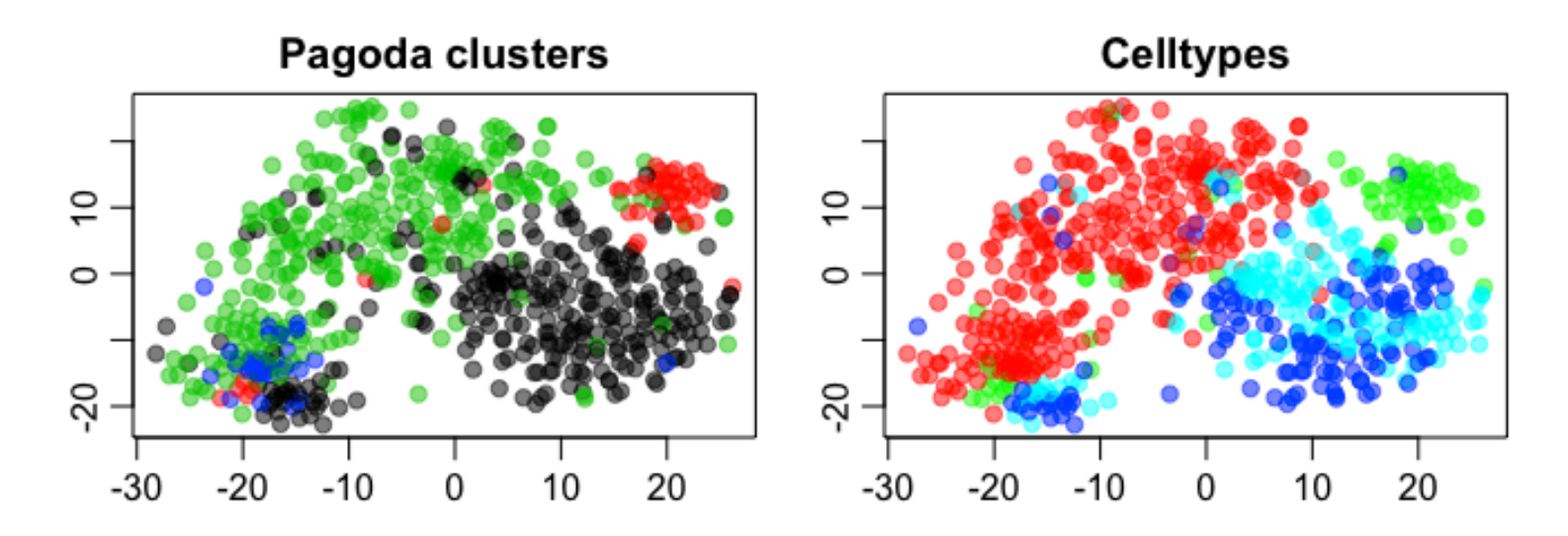

Igraph

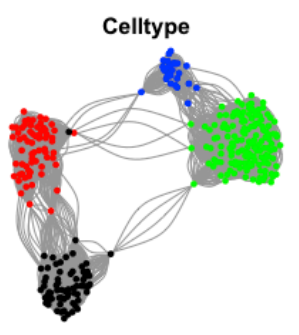

Infomap

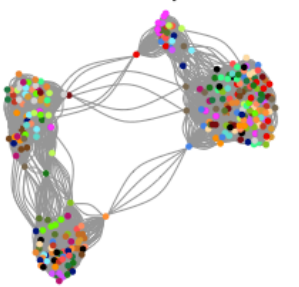

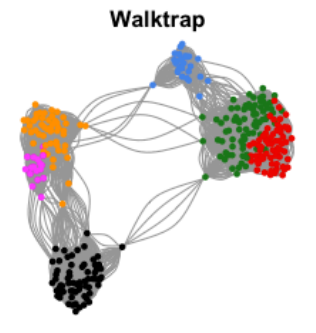

Louvain

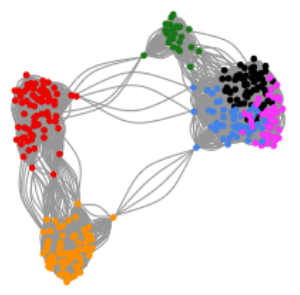

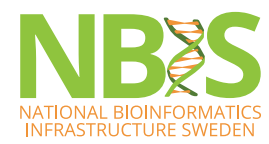

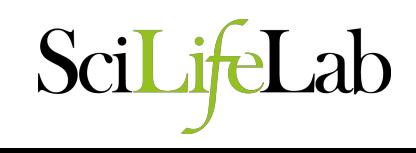

## **Need help?**

- NBIS Long term support (aka WABI)  $-$  application rounds  $3$  times a year  $-$  500h for free
- NBIS Short term support fee for service support. Apply any time.
- Drop-in sessions weekly/bi-weekly at several sites across Sweden
	- $-$  SciLifeLab Stockholm Gamma 2, lunch room, Tuesdays 10.30
	- $-$  SciLifeLab Uppsala  $-$  Navet floor 3, Thursdays 10.00
	- $-$  Umeå, Linköping, Stockholm University, Lund and Götebort as well.
- More info at: http://nbis.se/

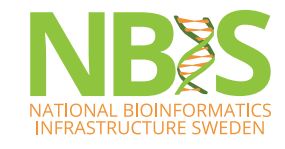

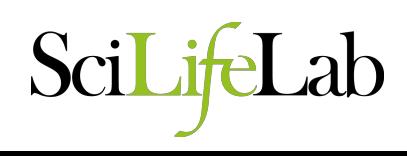

#### **Reproducible research in R**

- R / Rstudio in Docker containers
	- https://www.andrewheiss.com/blog/2017/04/27/superbasic-practical-guide-to-docker-and-rstudio/
	- https://github.com/rocker-org/rocker
- OBS! On Uppmax only Singularity containers are allowed. Most Docker images can be converted.
- Learn more on containers etc:
	- http://nbis-reproducible-research.readthedocs.io/en/ latest/
- Rstudio package management Packrat
	- https://rstudio.github.io/packrat/

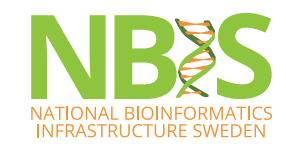

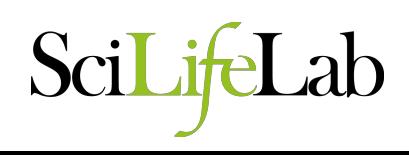

# **Please fill in the Evaluation Form**

### Your feedback is important so that we can help improve the course.

## Good luck with your analyses!

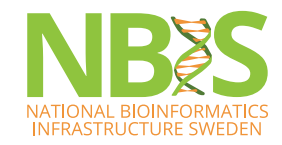

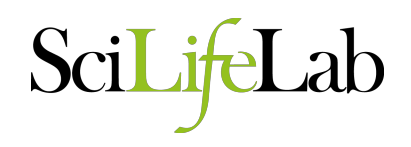